1

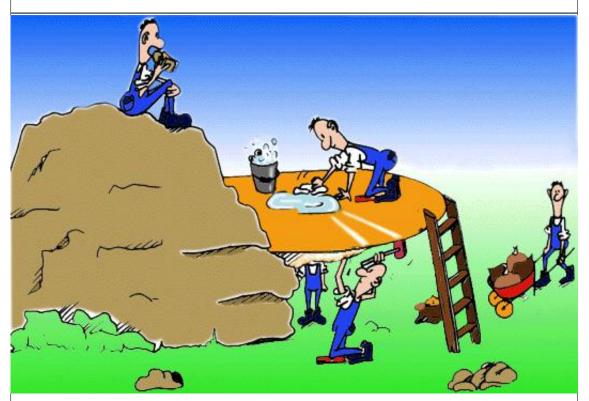

Figure 1 top textwidth

some text some text some text

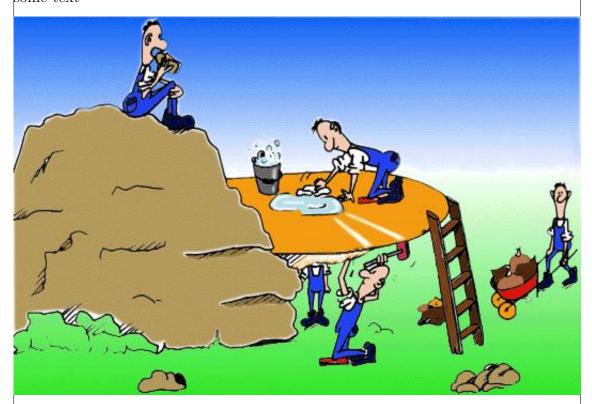

Figure 2 here textwidth

some text

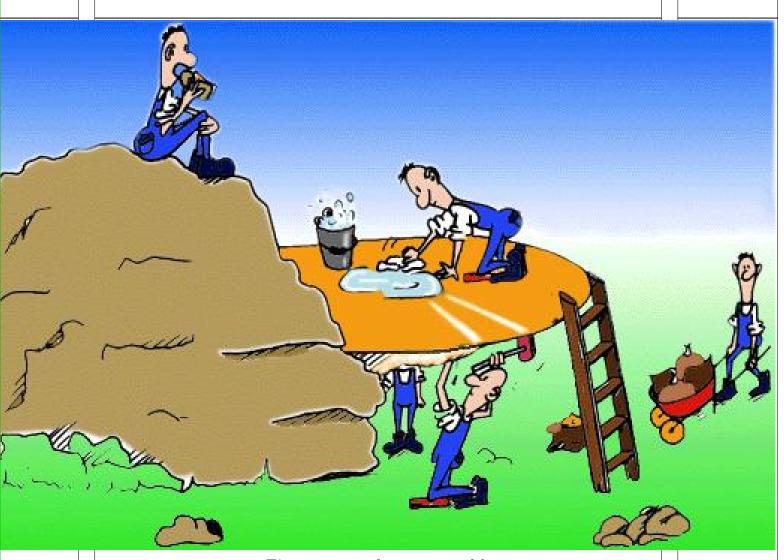

 ${\bf Figure}~{\bf 4}~~{\rm top~force~paperwidth}$ 

some text some text

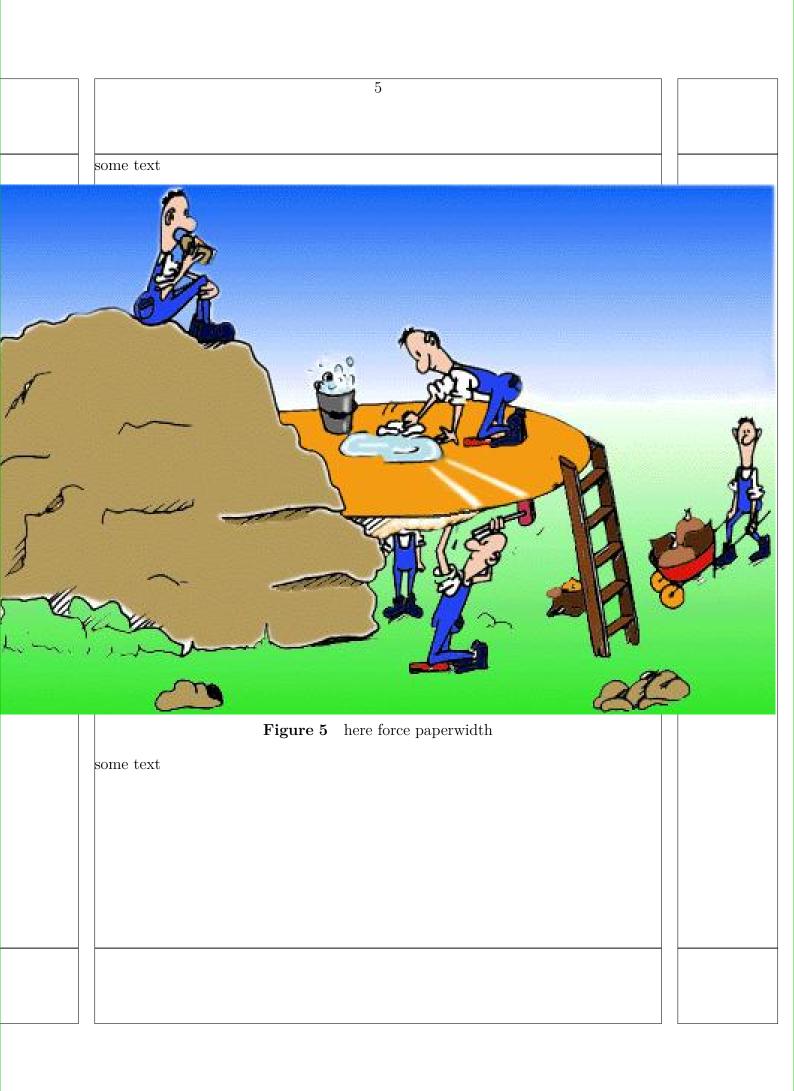

| some text some text | 6                 |  |  |
|---------------------|-------------------|--|--|
|                     | Figure 6 bottom f |  |  |

7

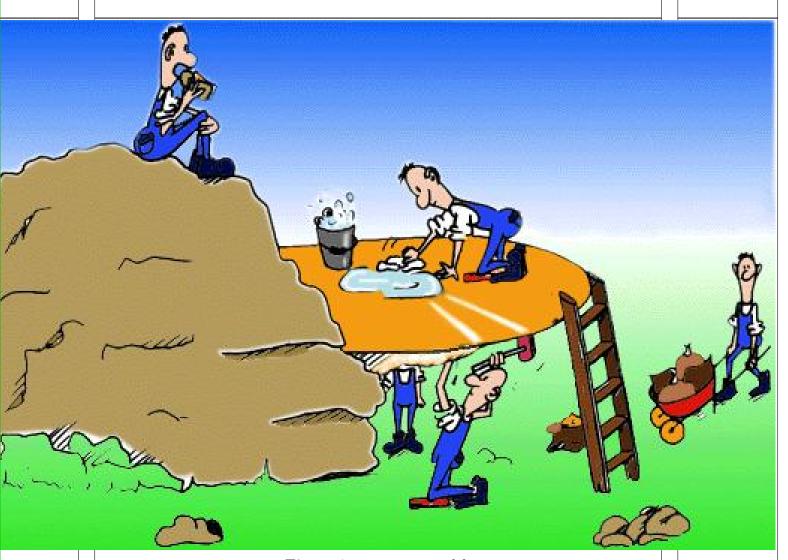

 ${\bf Figure}~{\bf 7}~~{\bf top~paperwidth}$ 

some text some text

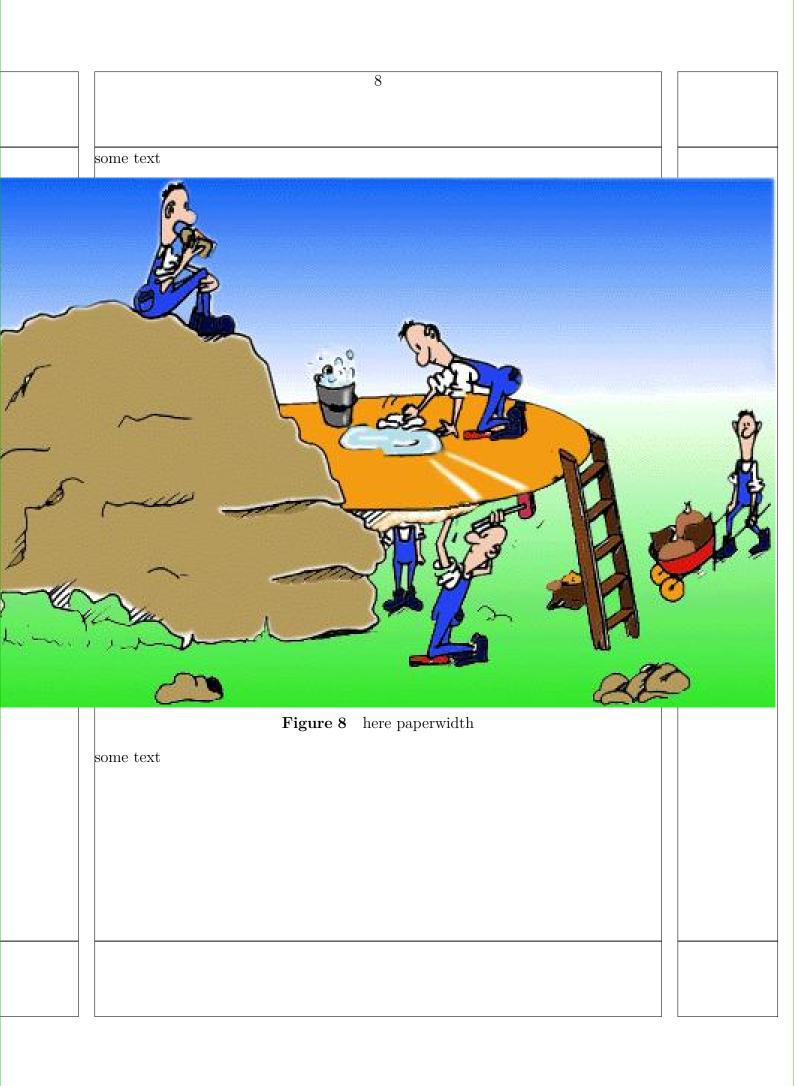

|                  | some text some text        |  |
|------------------|----------------------------|--|
| ~<br>~<br>~<br>~ |                            |  |
|                  | Figure 9 bottom paperwidth |  |